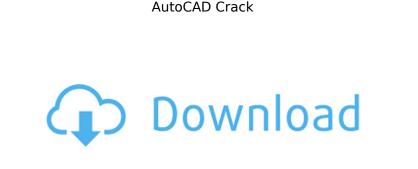

AutoCAD Crack

AutoCAD is a professional 2D vector graphics application used to create, edit, and view technical drawings. Using drawing tools such as the line, arc, circular arc, polyline, and polygon, users can create objects like circles, squares, rectangles, lines, and curves. Every line, arc, or polyline is a degree of a spline, the most basic of the curves. A freehand polyline can be converted into a spline using the Line to Poly object, which is a specialty tool available in the Edit menu. The Line to Poly tool is used by default when drawing a polyline in AutoCAD; this is the starting point for creating a spline. The Spline palette holds a collection of tools that can be used to create, edit, view, and convert splines. Splines are the most fundamental way to create a smooth curved path and to specify a radius of curvature. You can draw and edit splines by using the tools in the Spline palette and by using the freehand tools in the Polyline palette. The line-quality options shown in the Line Quality Options window in the Preferences dialog box apply to curves made up of multiple spline segments, including curves made using the Line to Poly tool. When you click the mouse on the spline, the Draw cursor turns to the Arc cursor and moves away from the spline. The spline preview shown in the drawing window is a 2D view of the spline, not a 3D view. The spline is displayed as a curved line. You can control the display of line and arc precision by using the different precision settings in the Line Quality Options window in the Preferences dialog box. The spline is a line segment that can be edited using the Polyline tools in the Polyline palette. The Spline palette holds a collection of tools that can be used to create, edit, view, and convert splines. The Spline palette lets you create splines using various options, as well as specify a radius of curvature. The Spline palette contains the following tools: • Spline • Spline Options • Spline Style • Spline Preview • Spline Attributes • Text • Line • Arc • Polyline • Polyline Attributes • Circle

## AutoCAD Crack+ Free [Updated] 2022

Geometry In AutoCAD Crack Keygen, geometric properties are applied to objects that are entered and edited in the 3D Viewport. They are defined in the Descriptive Display Manager (DDM) and are generally associated with a particular type of display, such as 2D, 3D wireframe or orthographic. Each of the geometric properties have default values and appear in the status bar when the 3D Viewport is on. Once selected, the geometric properties are associated with the active cursor, i.e. the type of cursor or mouse action that will trigger the change in the property's value. Geometric properties can also be defined as properties of a particular object or object class, which they are applied to. For example, a specific face of a cube could be set to show "Smooth", and any face of that object could have the "Edges" geometric property set to "Extrude". The object class geometric property can also define a "Snapping" property to indicate how objects are aligned when they are snapped to fit on a grid. The geometrical properties and object class properties can be set in the drawing definition manager (DAM) and are used to automate many common processes, such as setting up the properties and general configuration of a newly-created object. Objects that have a geometric property applied to them will appear in the 3D Viewport with a blue border or shadow. If a drawing has a large number of objects with geometric properties set, it may be necessary to use a filter that restricts the set of properties to those displayed in the 3D Viewport. The set of geometric properties can be filtered by viewing the geometric properties in the Drawing Properties dialog box. Geometric properties are used in geometric modeling (such as dimensioning), creating an external template, an insert template or a revision template, or a custom drawing created with the Type Manager. The component properties of an object class can be set in the application, through the component properties dialog. 3D Geometry The 3D Viewport displays objects such as geometric shapes (lines, arcs, circles, arcs, polygons, 3D surfaces, and cross sections). Lines are displayed as dashed lines when they are 3D. Lines can be displayed in various colors, with various thicknesses and with various background patterns. Lines can be snapped to the grid with various types of grids. Textual properties such as font and the size of text can be set on a line. Points can be turned ca3bfb1094

Click Autocad icon. You will see the installation window. Click on Install. Go to Autocad folder on desktop. Copy and paste Keygen in that folder. Run the keygen. It will ask for key you will have to click on next. It will ask for license key. Type your license key and press next. It will ask to register the licence. You can register the license key to use. Now enjoy the autocad without installing it. Click to expand... I run Autocad 2019, Autocad 2016(update4), Autocad 2010, Autocad 2008(update4) on my pc. No problem, my pc is 64bit. It's because they have a limited trial version, and you have to register the license key. Hello to all, I use autocad 16.2 update2 on my PC. The file keygen is not valid on my computer, the key is not recognized. Do you have another file keygen or this version of autocad is not compatible with the old keygen? Hello everyone. I installed Autocad 2018, I couldn't activate it. It says that keygen is not valid on my computer. I use a 32 bit system, and all the softwares related to autocad are 64 bit, so I don't know if it's a compatibility problem or a keygen problem. Thanks in advance. Hello, I have just started using AutoCAD. I am trying to open Autocad 2016 on windows 7 but I don't know how to install Autocad 2016. Can you please help me out? I have a 64-bit Dell machine. hello, i also trying to open my ACAD 2016 but i could not. i just found a keygen for ACAD 2014 but that is not giving me the result. is there any other ways to install ACAD 2016 on my machine which is having 64-bit processor? Hello all, I have a problem with autocad 2013. I tried to install it on my 64-bit machine but it was giving me the error of i386. I tried to download the software again and install it, but still the same error. It says missing files or the installation is faulty. I am confused and frustrated with it. Is there any way to install it on my machine? Please help me

What's New in the?

Incorporate annotations from text files, Word, or PDFs. Annotations appear automatically on the drawing and are linked to other objects and text. (video: 1:32 min.) Support for typographic and design objects such as frames, characters, ligatures, and subscripts. (video: 1:54 min.) Markups: Display live links to other drawings or other files inside your drawings. Automatically highlight drawing links and other links to point out connections in your design. (video: 1:36 min.) Automatically draw a connection line between all drawings or files with a hidden reference number. Redesign your own system of connections or use the thousands of already created connections in AutoCAD. (video: 1:41 min.) Data Management: Create a standard file format for your drawings. Use text, graphics, and other files in your drawings. Use a standard file format, and your files will be portable. (video: 1:42 min.) Automatically preserve your data integrity by enabling you to selectively compare copies of your drawing. Simply compare your data and your file history with a click. View a shared link to the files you're comparing. (video: 1:39 min.) Use the new Data Management menu to search and edit all drawings you've created. Switch between them using a simple interface that organizes and displays your drawing history and files from other sources. (video: 1:41 min.) Enhanced Size, Proportional, and Angles: Use several new precise size and dimensional options to help you create proportional drawings and maintain accuracy in precise dimensions. (video: 1:32 min.) Tighten up your existing designs using multiple shape objects and linear dimensions. (video: 1:31 min.) Color Improvements: The new color management improvements allow you to manage color on the fly in your drawing. The Color Picker is an interactive drawing window that lets you select or generate colors. Save resources by working with predefined color palettes. Use the Color Picker to select colors from the palettes, or quickly generate your own colors from the palettes. (video: 1:21 min.) Use the Color Picker to select colors from the palettes, or quickly generate your own colors from the palettes. (video: 1:21 min.) Manage colors more efficiently by

Processor: Intel Core i5 or AMD equivalent Memory: 8 GB RAM Graphics: NVIDIA GeForce GTX 1070 or AMD Radeon RX Vega DirectX: Version 11 Network: Broadband Internet connection Sound Card: DirectX 11 compatible sound card Installation: Download Nox 1.9.0.3 Extract the latest version Install To use this program at full capacity you must buy premium version. Compatibility: Please find here a list of supported languages: English Spanish

http://www.360sport.it/advert/autocad-24-2-crack-keygen-download-3264bit-2022/ https://www.coussinsdeco.com/wp-content/uploads/2022/07/AutoCAD Crack WinMac Latest2022.pdf https://pneuscar-raposo.com/autocad-21-0-crack/ https://www.pizzavisor.fr/wp-content/uploads/2022/07/AutoCAD-11.pdf http://bonnethotelsurabaya.com/?p=48505 http://sturgeonlakedev.ca/wp-content/uploads/2022/07/AutoCAD-17.pdf https://chronicpadres.com/autocad-crack-full-version-download-pc-windows-2/ https://esmuseum.com/wp-content/uploads/2022/07/benjkal.pdf https://www.distributorbangunan.com/autocad-24-0-activator/ http://bankekhodro.com/qazwsx123456/uploads/2022/07/AutoCAD\_Crack\_Full\_Version\_For\_PC.pdf https://shobaddak.com/wp-content/uploads/2022/07/janield.pdf https://diontalent.nl/wp-content/uploads/2022/07/AutoCAD-9.pdf https://in-loving-memory.online/autocad-2022-24-1-crack-with-full-keygen-2022-latest/ https://www.casadanihotel.com/autocad-23-0-crack-keygen-for-lifetime-pc-windows/ https://seo-focus.com/autocad-crack-download-mac-win-latest-2022/ https://cycloneispinmop.com/autocad-20-0-for-pc/ https://fundacionayudamehoy.com/autocad-crack-free-updated-2022/ http://freemall.jp/wp-content/uploads/2022/07/AutoCAD\_Crack\_Free\_2022.pdf https://eyeglobe.org/wp-content/uploads/2022/07/AutoCAD-6.pdf http://dealskingdom.com/autocad-23-1-crack-download/